#### Министерство науки и высшего образования Российской Федерации федеральное государственное бюджетное образовательное учреждение высшего образования **«САНКТ-ПЕТЕРБУРГСКИЙ ГОСУДАРСТВЕННЫЙ УНИВЕРСИТЕТ ПРОМЫШЛЕННЫХ ТЕХНОЛОГИЙ И ДИЗАЙНА»**

#### **КОЛЛЕДЖ ТЕХНОЛОГИИ, МОДЕЛИРОВАНИЯ И УПРАВЛЕНИЯ**

*(Наименование колледжа)*

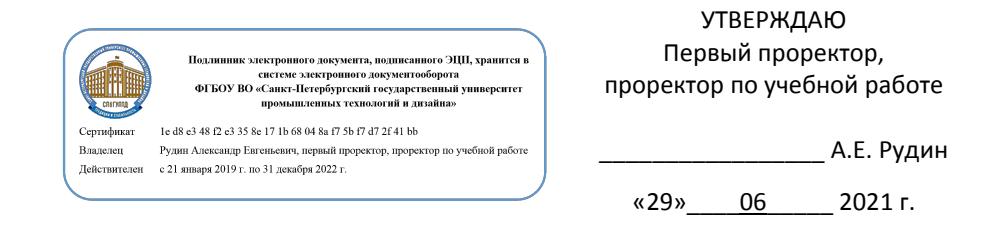

# **РАБОЧАЯ ПРОГРАММА ДИСЦИПЛИНЫ**

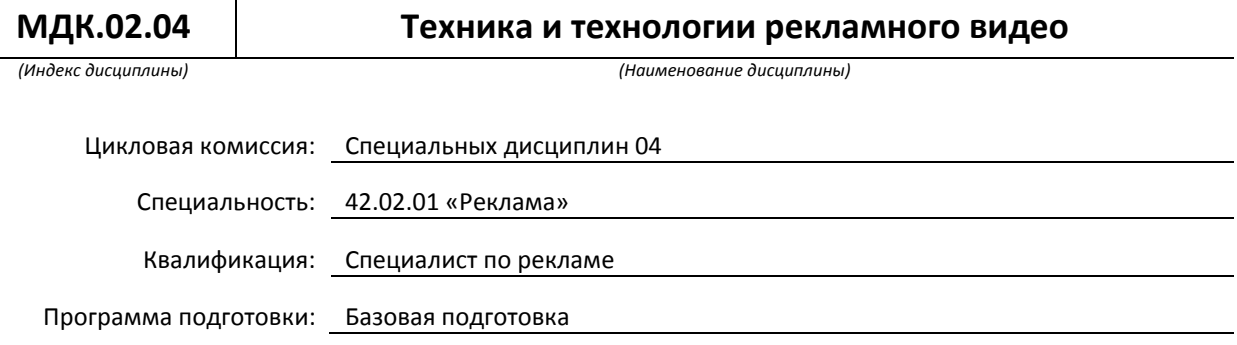

#### **План учебного процесса**

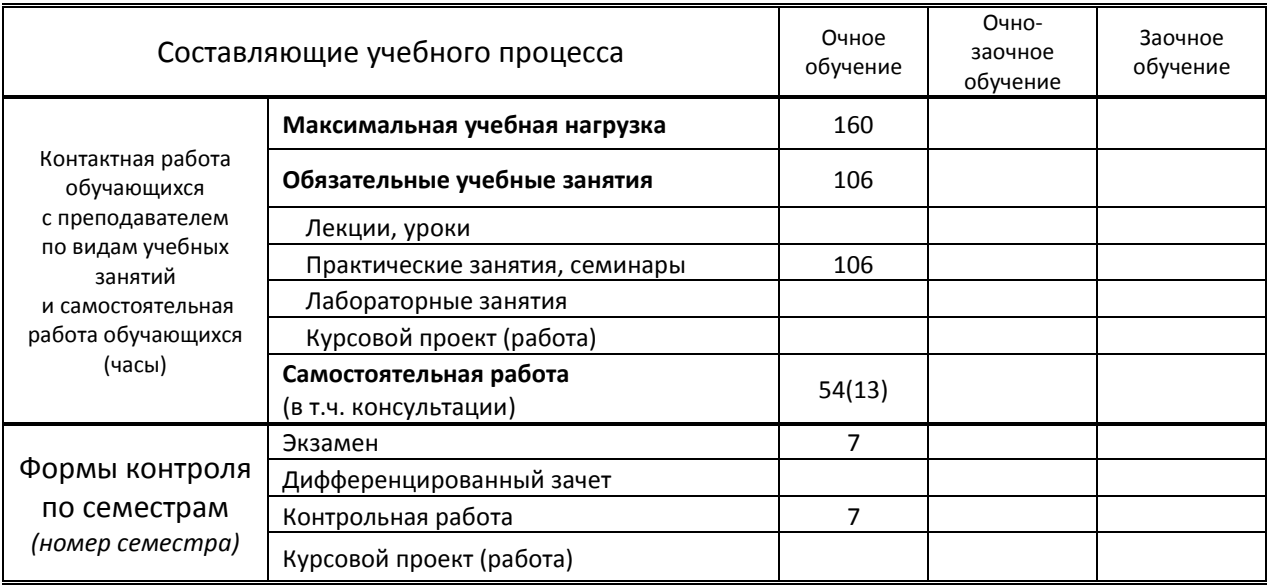

#### Рабочая программа составлена в соответствии с федеральным государственным образовательным стандартом среднего профессионального образования по соответствующей специальности

и на основании учебного плана № 21-02/1/3, 20-02/1/3, 19-02/1/3,18-02/1/3

Составитель(и): Преподаватель Понарина Е.А.

*(должность, Ф.И.О., подпись)*

Председатель цикловой комиссии СД 04: Сивунова М.Е.

*(Ф.И.О. председателя, подпись)*

**СОГЛАСОВАНИЕ:**

Директор колледжа: Корабельникова М.А.

*(Ф.И.О. директора, подпись)*

Методический отдел: Ястребова С. А.

*(Ф.И.О. сотрудника отдела, подпись)*

## **1. ВВЕДЕНИЕ К РАБОЧЕЙ ПРОГРАММЕ ДИСЦИПЛИНЫ**

#### **1.1. Место преподаваемой дисциплины в структуре ППССЗ**

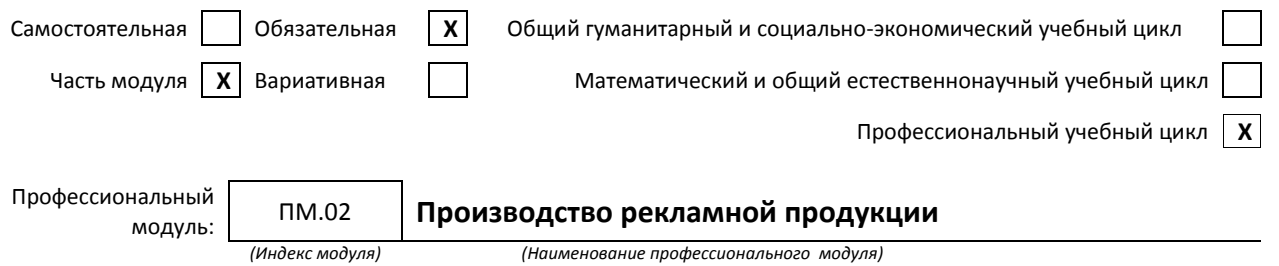

#### **1.2. Цель дисциплины**

Сформировать компетенции обучающегося в области производства рекламного продукта с применением технологии рекламного видео.

#### **1.3. Задачи дисциплины**

- Дать понятие о видеоаппаратуре, вспомогательном оборудовании и аксессуарах, необходимых для съемки рекламы
- Раскрыть основные принципы видеосъемки при производстве рекламного продукта,
- Продемонстрировать особенности создания сценария для видеопродукции.

#### **1.4. Компетенции, формируемые у обучающегося в процессе освоения дисциплины**

#### Общекультурные: (ОК)

- Понимать сущность и социальную значимость своей будущей профессии, проявлять к ней устойчивый интерес (ОК 1)
- Организовывать собственную деятельность, выбирать типовые методы и способы выполнения профессиональных задач, оценивать их эффективность и качество (ОК 2)
- Принимать решения в стандартных и нестандартных ситуациях и нести за них ответственность (ОК 3)
- Осуществлять поиск и использование информации, необходимой для эффективного выполнения профессиональных задач, профессионального и личностного развития (ОК 4)
- Использовать информационно-коммуникационные технологии в профессиональной деятельности (ОК 5)
- Работать в коллективе и команде, эффективно общаться с коллегами, руководством, потребителями (ОК 6)
- Брать на себя ответственность за работу членов команды (подчиненных), результат выполнения заданий (ОК 7)
- Самостоятельно определять задачи профессионального и личностного развития, заниматься самообразованием, осознанно планировать повышение квалификации (ОК 8)
- Ориентироваться в условиях частой смены технологий в профессиональной деятельности (ОК 9)
- Владеть основами предпринимательской деятельности и особенностями предпринимательства в профессиональной деятельности (ОК 10)
- Обладать экологической, информационной и коммуникативной культурой, базовыми умениями общения на иностранном языке. (ОК 11)

#### Профессиональные: (ПК)

- Выбирать и использовать инструмент, оборудование, основные изобразительные средства и материалы (ПК 2.1)
- Создавать модели (макеты, сценарии) объекта с учетом выбранной технологии (ПК 2.2)
- Исполнять оригиналы или отдельные элементы проекта в материале (ПК 2.3)

## **1.5. В результате освоения дисциплины обучающийся должен:**

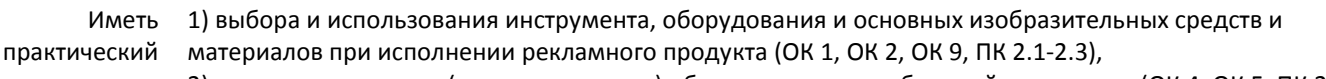

опыт: 2) построения модели (макета, сценария) объекта с учетом выбранной технологии (ОК 4, ОК 5, ПК 2.2), 3) подготовки к производству рекламного продукта (ОК 6, ОК 7, ОК 10, ПК 2.1-2.3)

4) производства рекламного продукта с учетом аспектов психологического воздействия рекламы, правового обеспечения рекламной деятельности и требований заказчиков (ОК 6, ОК 7, ОК 10, ПК 2.1- 2.3) .

Уметь: 1) осуществлять видеосъемку для производства рекламного продукта (ОК 3, ОК 4, ПК 2.1-2.3),

- 2) разрабатывать сценарии для съемок и монтажа рекламы (ОК 4, ПК 2.2),
	- 3) использовать профессиональные пакеты программного обеспечения для обработки графики, аудио-, видео-, анимации (ОК 2, ОК 3, ОК 8, ОК 9, ПК 2.1-2.3).
- 4) использовать мультимедийные и web-технологии для разработки и внедрения рекламного продукта(ОК 2, ОК 3, ОК 8, ОК 9, ПК 2.1-2.3).
- Знать: 1) технику, технологию и технические средства видеосъемки в рекламе (ОК 1, ОК 2, ОК 3, ОК 8, ПК 2.1),
	- 2) технические и программные средства для компьютерной обработки графики, аудио-, видео-, анимации (ОК 5, ОК 8, ПК 2.2-2.3) ,

3) аппаратное и программное обеспечение (ОК 09).

### **1.6. Дисциплины (модули, практики) ППССЗ, в которых было начато формирование компетенций, указанных в п.1.4:**

- ОП.06. История рекламы ОК 3-6,9
- ОП.05 Безопасность жизнедеятельности ОК 1-9, ПК 2.1-2.3
- ОП.08 Психология рекламы ОК1,3,6-9

## **2. СОДЕРЖАНИЕ ДИСЦИПЛИНЫ**

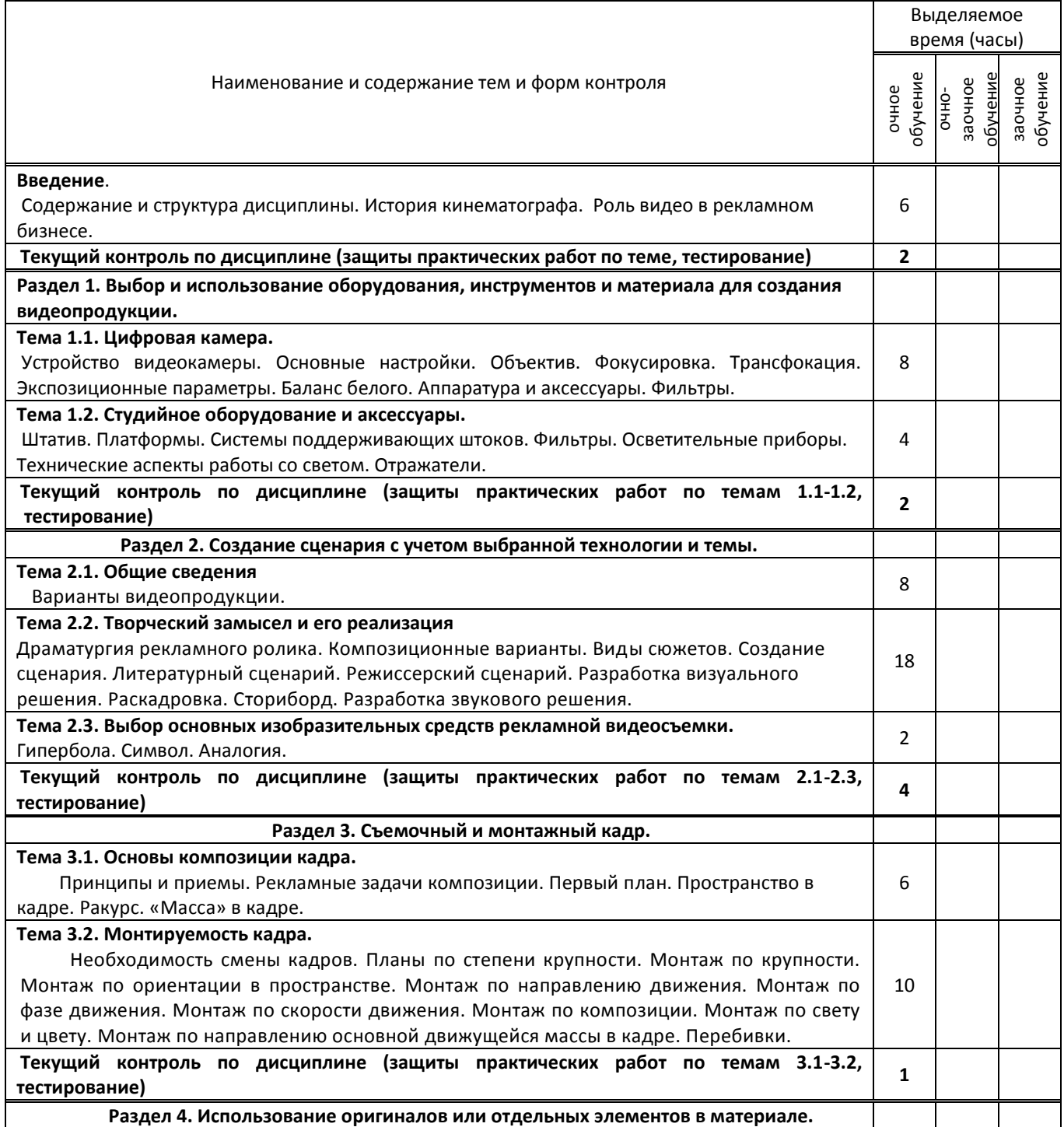

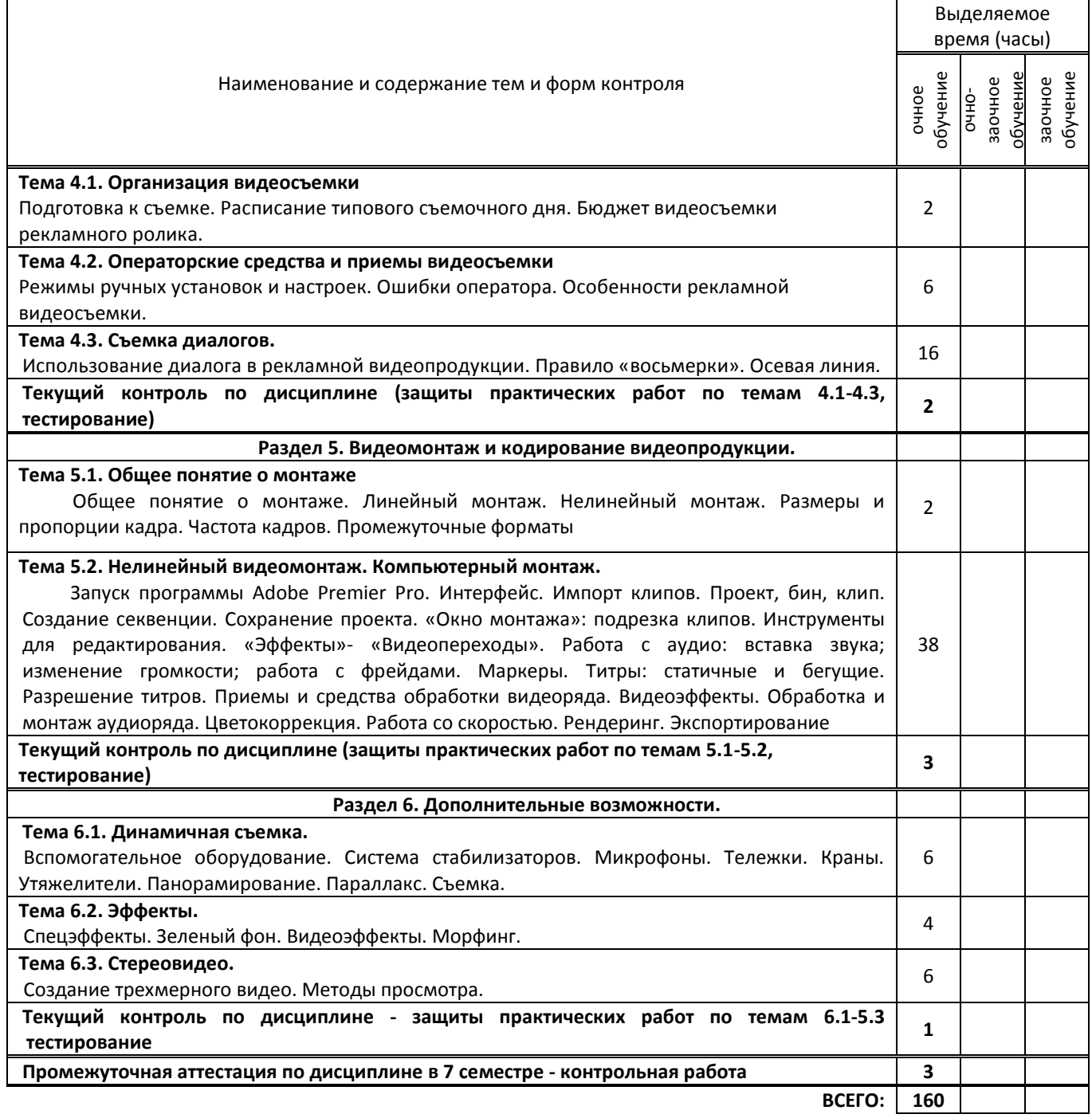

# **3. ТЕМАТИЧЕСКИЙ ПЛАН**

## **3.1. Лекции, уроки**

Не предусмотрено

## **3.2. Практические занятия, семинары**

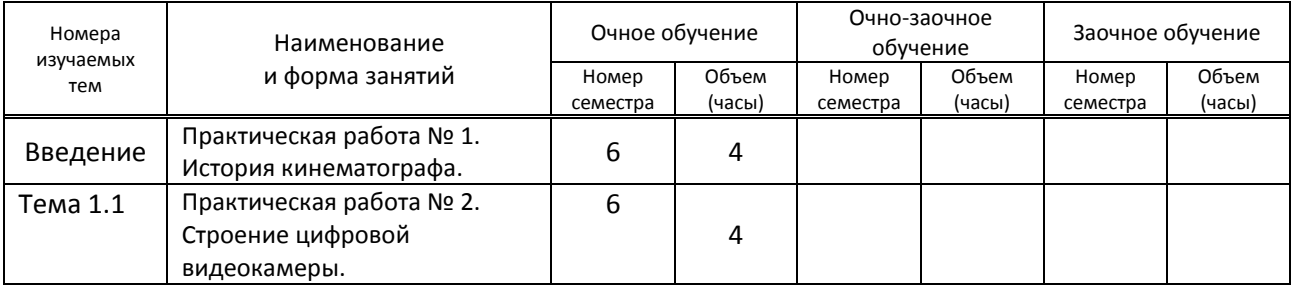

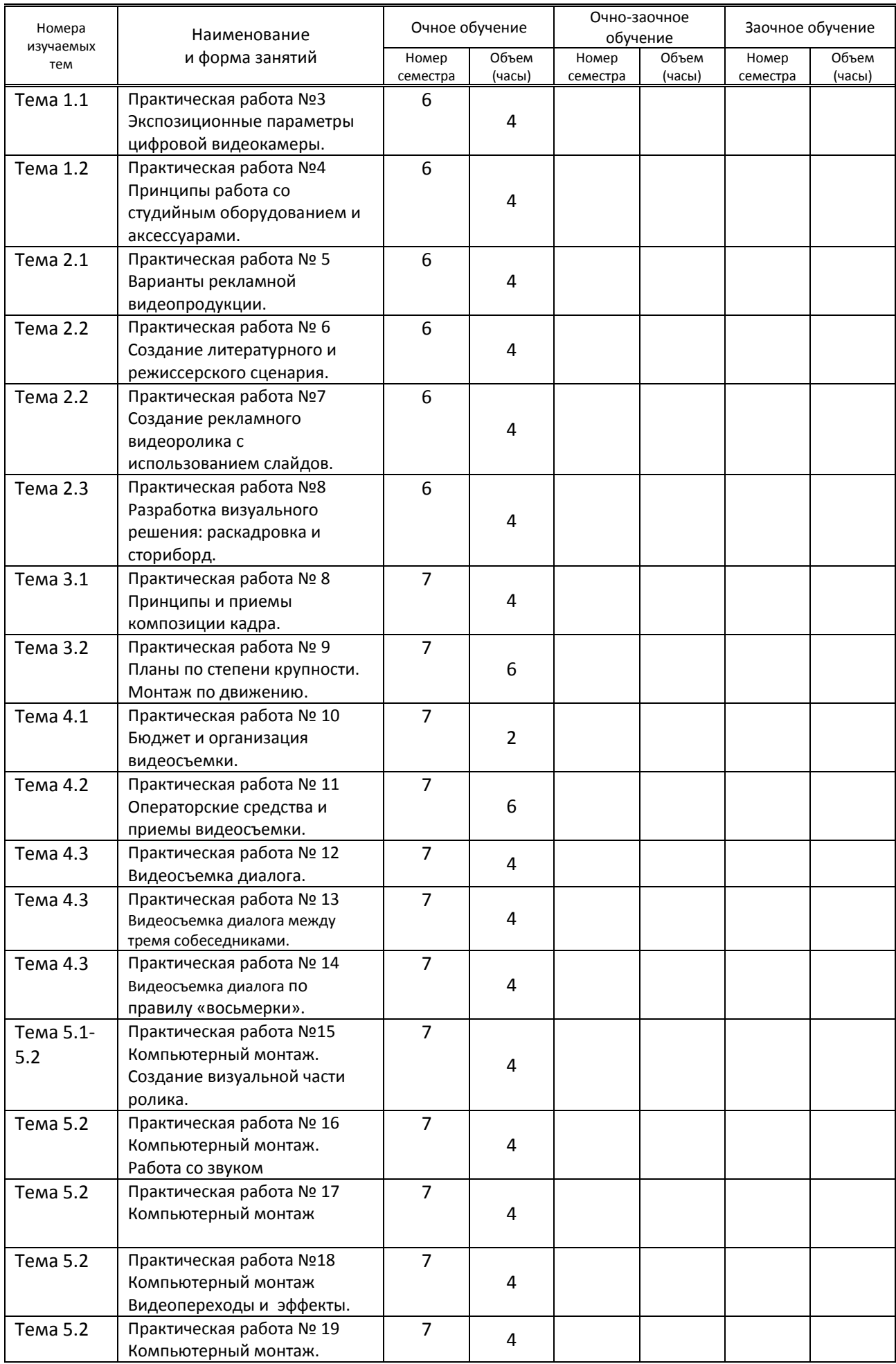

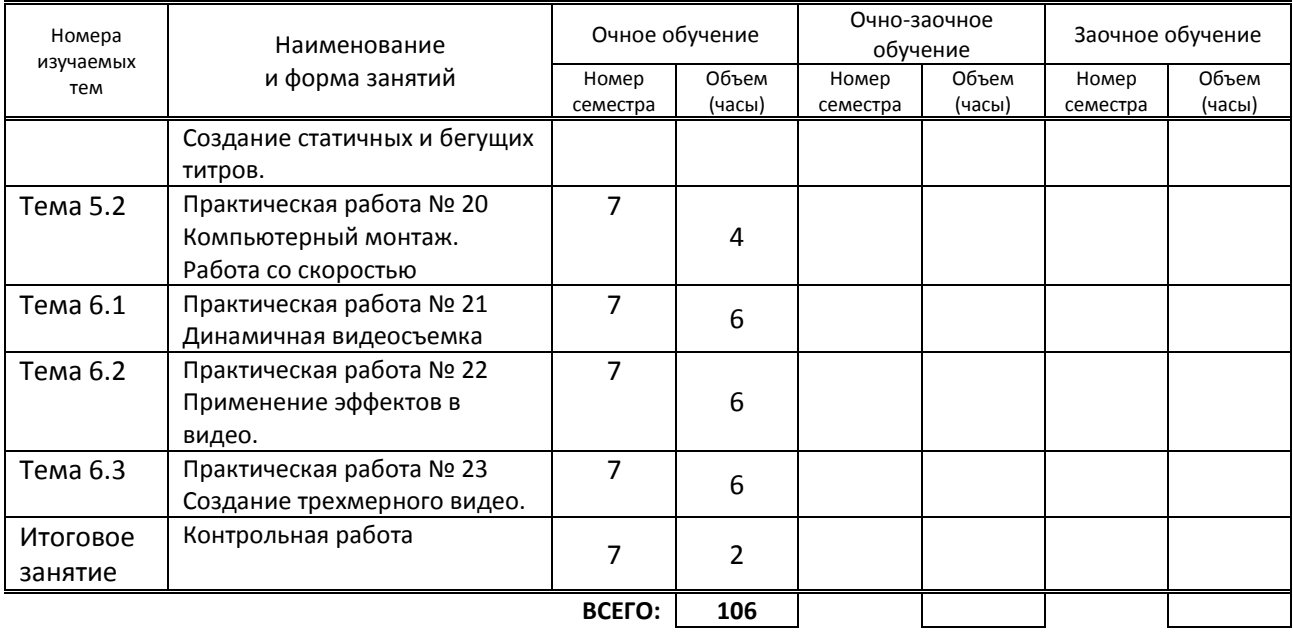

#### **3.3. Лабораторные занятия**

Не предусмотрено

## **4. КУРСОВОЕ ПРОЕКТИРОВАНИЕ**

Не предусмотрено

## **5. ФОРМЫ ТЕКУЩЕГО КОНТРОЛЯ УСПЕВАЕМОСТИ ОБУЧАЮЩЕГОСЯ**

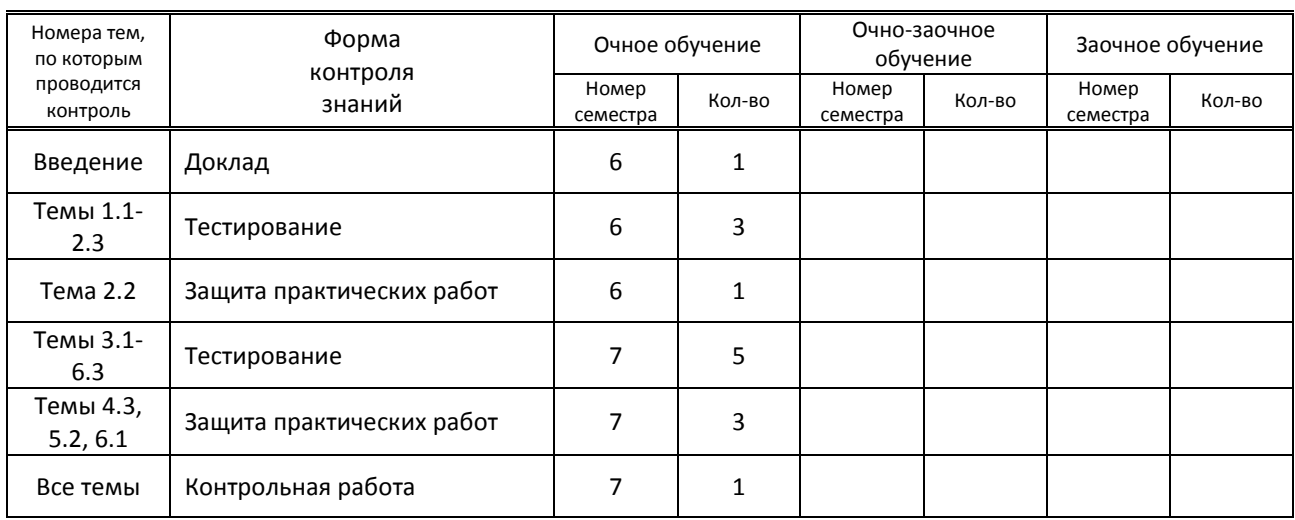

## **6. САМОСТОЯТЕЛЬНАЯ РАБОТА ОБУЧАЮЩЕГОСЯ**

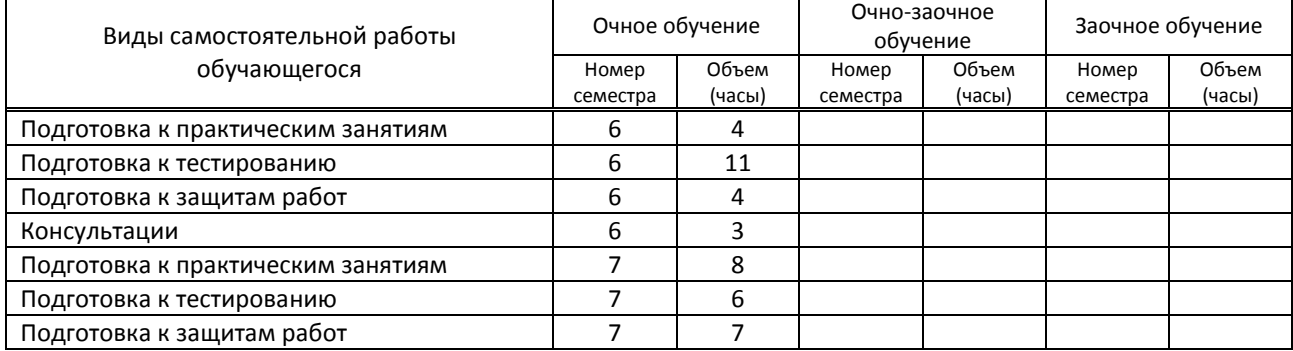

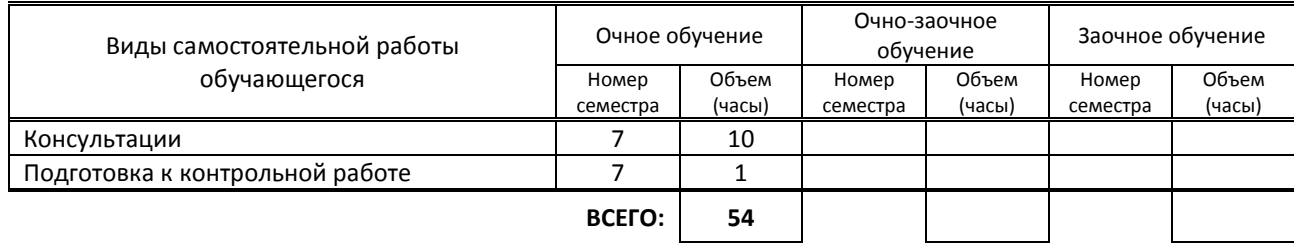

## **7. ОБРАЗОВАТЕЛЬНЫЕ ТЕХНОЛОГИИ**

### **7.1. Характеристика видов и используемых активных и интерактивных форм занятий**

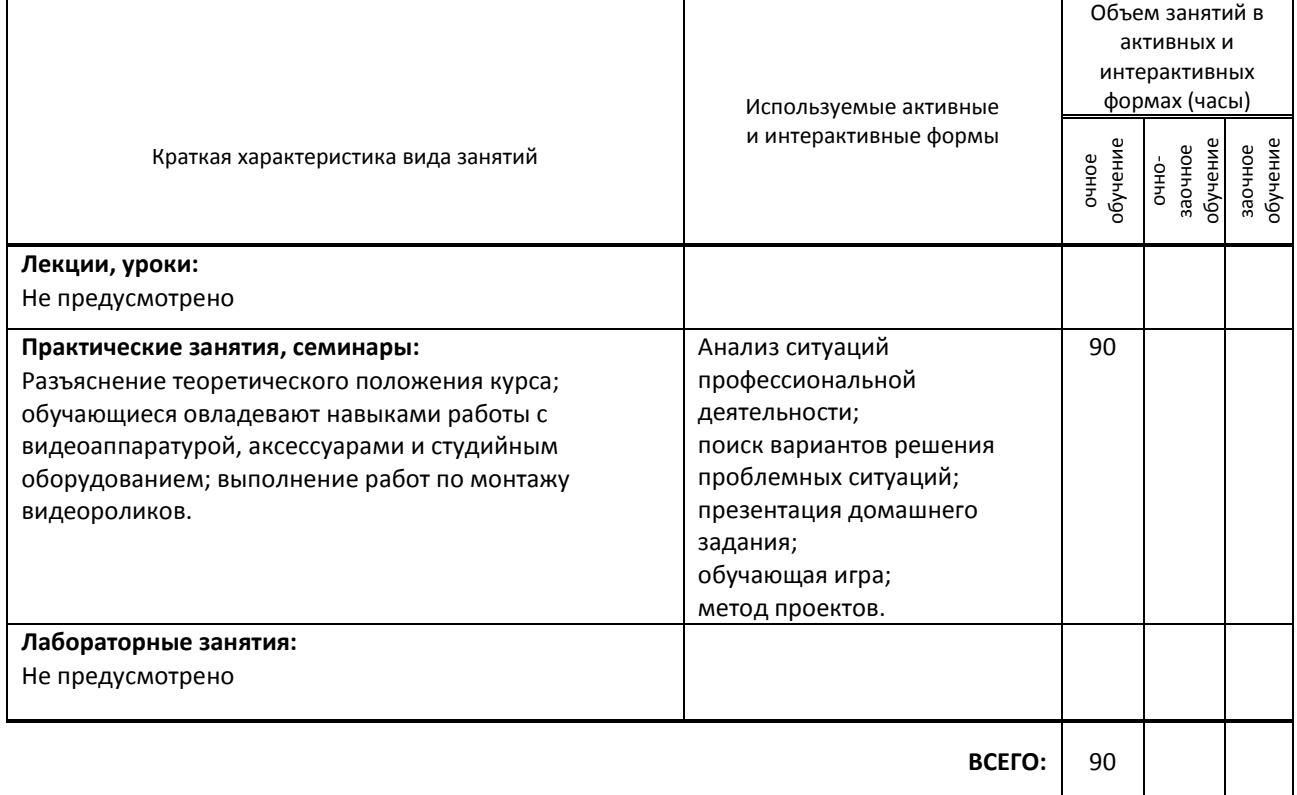

#### **7.2. Балльно-рейтинговая система оценивания успеваемости и достижений обучающихся**

#### **Перечень и параметры оценивания видов деятельности обучающегося**

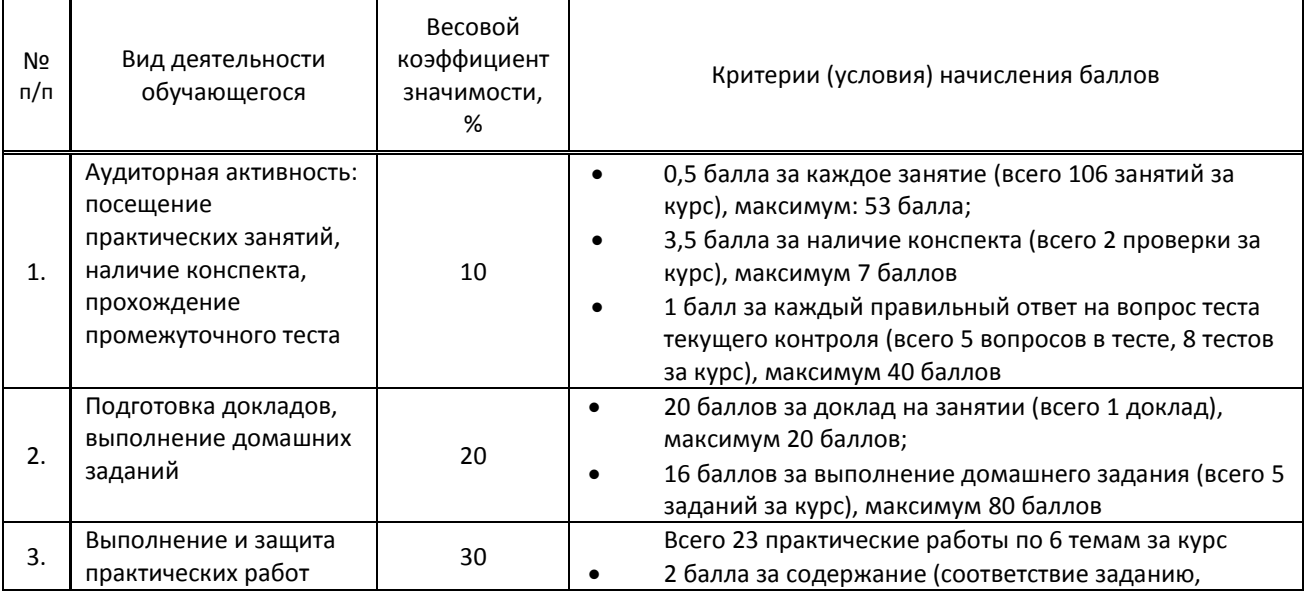

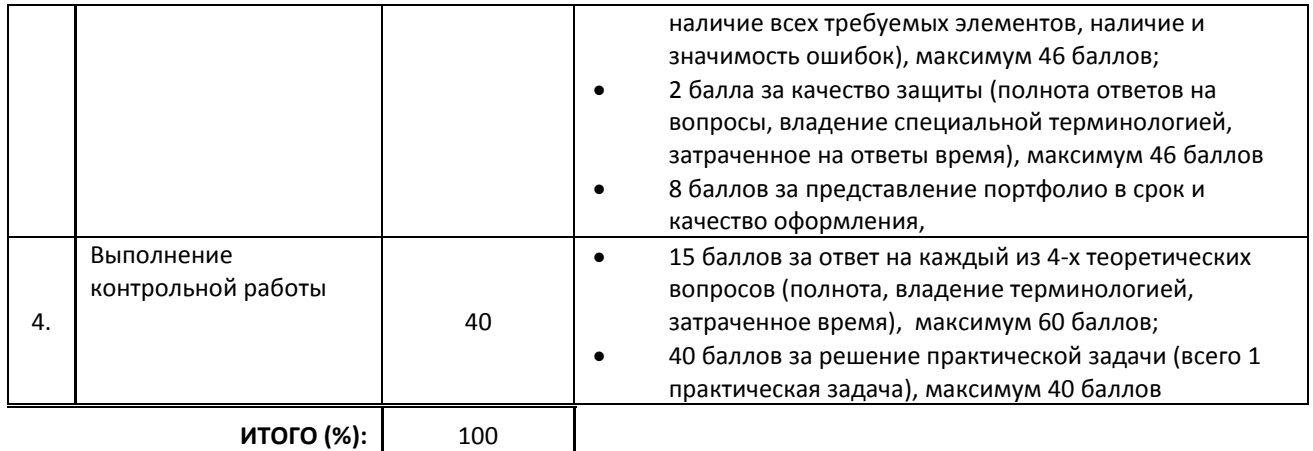

#### **Перевод балльной шкалы в традиционную систему оценивания**

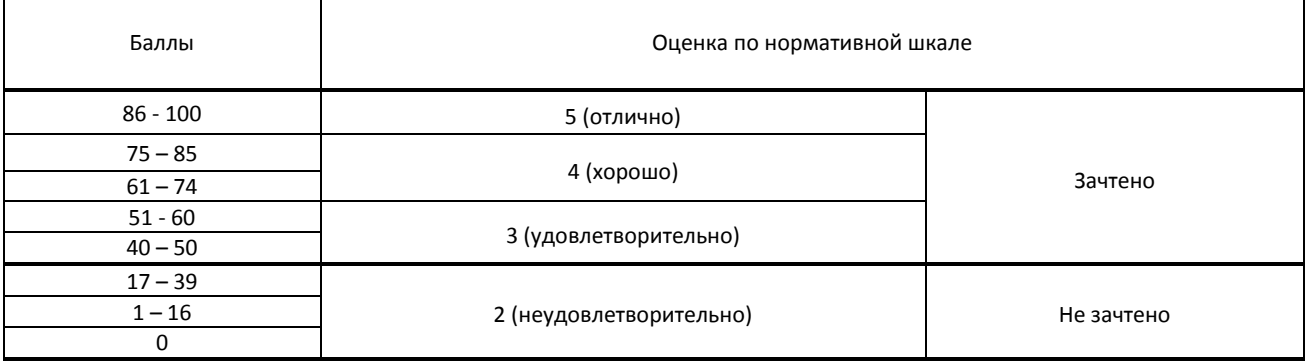

### **8. ОБЕСПЕЧЕНИЕ ДИСЦИПЛИНЫ**

#### **8.1. Учебная литература**

#### а) основная учебная литература

1. Катунин, Г. П. Технологии обработки видео в программе Sony Vegas Pro : учебное пособие для СПО / Г. П. Катунин, Е. С. Абрамова. — Саратов : Профобразование, 2021. — 238 с. — ISBN 978-5-4488-1311-5. — Текст :<br>электоонный // Цифровой образовательный ресурс IPR SMART : [сайт]. — URL: электронный // Цифровой образовательный ресурс IPR SMART : [сайт]. — URL: https://www.iprbookshop.ru/108834.html — Режим доступа: для авторизир. пользователей

2. Рознатовская, А. Г. Создание компьютерного видеоролика в Adobe Premiere Pro CS 2 : учебное пособие / А. Г. Рознатовская. — 3-е изд. — Москва : Интернет-Университет Информационных Технологий (ИНТУИТ), Ай Пи Ар Медиа, 2020. — 80 c. — ISBN 978-5-4497-0694-2. — Текст : электронный // Цифровой образовательный ресурс IPR SMART : [сайт]. — URL: https://www.iprbookshop.ru/97583.html — Режим доступа: для авторизир. пользователей

#### б) дополнительная учебная литература

1. Катунин, Г. П. Основы мультимедийных технологий. Видеомонтаж в Sony Vegas Pro : учебное пособие / Г. П. Катунин, Е. С. Абрамова. — Москва : Ай Пи Ар Медиа, 2020. — 240 c. — ISBN 978-5-4497-0519-8. — Текст : электронный // Цифровой образовательный ресурс IPR SMART : [сайт]. — URL: https://www.iprbookshop.ru/94279.html — Режим доступа: для авторизир. пользователей.

2. Пол, Джошуа Цифровое видео. Полезные советы и готовые инструменты по видеосъемке, монтажу и авторингу / Джошуа Пол ; перевод А. Ю. Осипов. — Саратов : Профобразование, 2017. — 400 c. — ISBN 978-5- 4488-0078-8. — Текст : электронный // Электронно-библиотечная система IPR BOOKS : [сайт]. — URL: http://www.iprbookshop.ru/63810.html — Режим доступа: для авторизир. пользователей

3. Сикорук, Л. Л. Практика операторского мастерства. Киноосвещение. Кинокомпозиция : учебное пособие / Л. Л. Сикорук. — 2-е изд. — Новосибирск : Новосибирский государственный технический университет, 2017. — 271 c. — ISBN 978-5-7782-3363-8. — Текст : электронный // Электронно-библиотечная система IPR BOOKS : [сайт]. — URL: http://www.iprbookshop.ru/91711.html — Режим доступа: для авторизир. пользователей

4. Круглова, Л. А. Онлайн-видео: структура, контент, монетизация : учебное пособие для студентов вузов / Л. А. Круглова, К. В. Чобанян, Г. Г. Щепилова ; под редакцией Г. Г. Щепиловой. — Москва : Аспект Пресс, 2020. — 112 c. — ISBN 978-5-7567-1091-5. — Текст : электронный // Электронно-библиотечная система IPR BOOKS : [сайт]. — URL: http://www.iprbookshop.ru/104475.html — Режим доступа: для авторизир. пользователей

#### **8.2. Перечень учебно-методического обеспечения для самостоятельной работы обучающихся по дисциплине**

1. Кириллова, Н. Б. Аудиовизуальные искусства и экранные формы творчества / Н. Б. Кириллова. — Москва : Академический проект, 2016. — 157 c. — ISBN 978-5-8291-1973-7. — Текст : электронный // Электроннобиблиотечная система IPR BOOKS : [сайт]. — URL: http://www.iprbookshop.ru/60126.html — Режим доступа: для авторизир. пользователей

2. Сергеева, З. Н. Технология рекламы : учебное пособие / З. Н. Сергеева, Е. А. Сайкин. — Новосибирск : Новосибирский государственный технический университет, 2020. — 83 с. — ISBN 978-5-7782-4107-7. — Текст : электронный // Электронно-библиотечная система IPR BOOKS : [сайт]. — URL: http://www.iprbookshop.ru/99228.html — Режим доступа: для авторизир. пользователей

#### **8.3. Перечень ресурсов информационно-телекоммуникационной сети "Интернет", необходимых для освоения дисциплины**

1. VideoSmile — все о визуальных эффектах и моушн-дизайне http://videosmile.ru/lessons/premiere-pro

2. «Мастерство визуального повествования» - http://www.petrick.ru/mastery-of-visual-storytelling-one

#### **8.4. Перечень информационных технологий, используемых при осуществлении образовательного процесса по дисциплине, включая перечень программного обеспечения и информационных справочных систем (при необходимости)**

1. Программное обеспечение:

Microsoft Windows 10 Pro;

Office Standart 2016

#### **8.5. Описание материально-технической базы, необходимой для осуществления образовательного процесса по дисциплине**

- 1. Стандартно оборудованный кабинет проектирования рекламного продукта
- 2. Видеокамера
- 3. Операторская тележка
- 4. Проектор с экраном
- 5. Осветительное оборудование
- 6. Набор фонов

#### **8.6. Иные сведения и (или) материалы**

- 1. Компьютерные презентации,
- 2. Обучающие видеоролики

## **9. ФОНД ОЦЕНОЧНЫХ СРЕДСТВ ДЛЯ ПРОВЕДЕНИЯ ПРОМЕЖУТОЧНОЙ АТТЕСТАЦИИ**

#### **9.1. Описание показателей, оценочных средств, критериев и шкал оценивания компетенций**

#### **9.1.1. Показатели оценивания компетенций и оценочные средства**

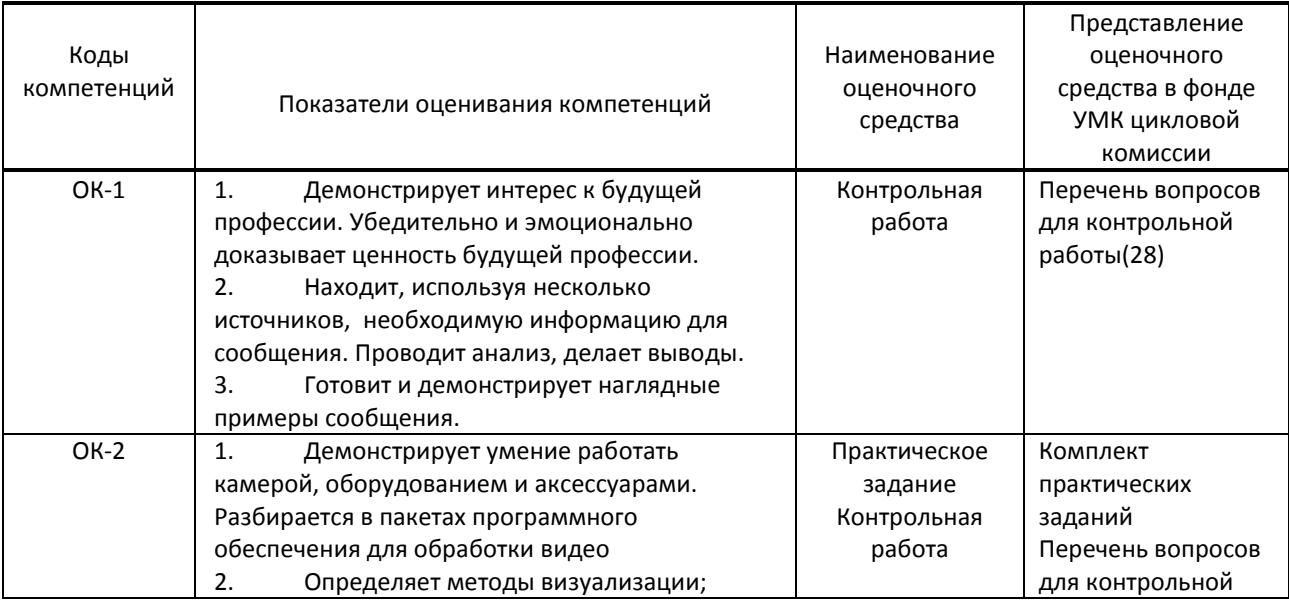

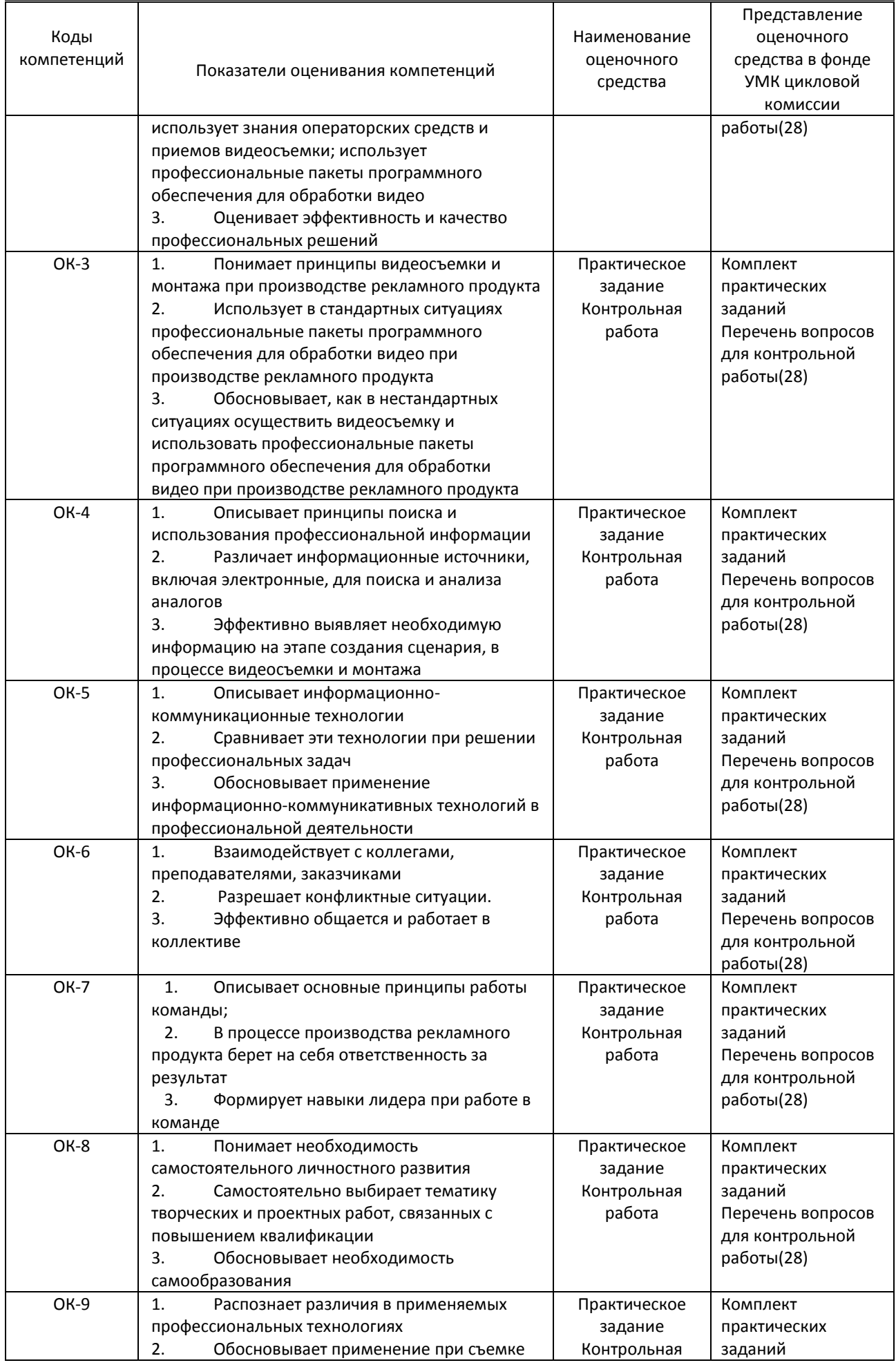

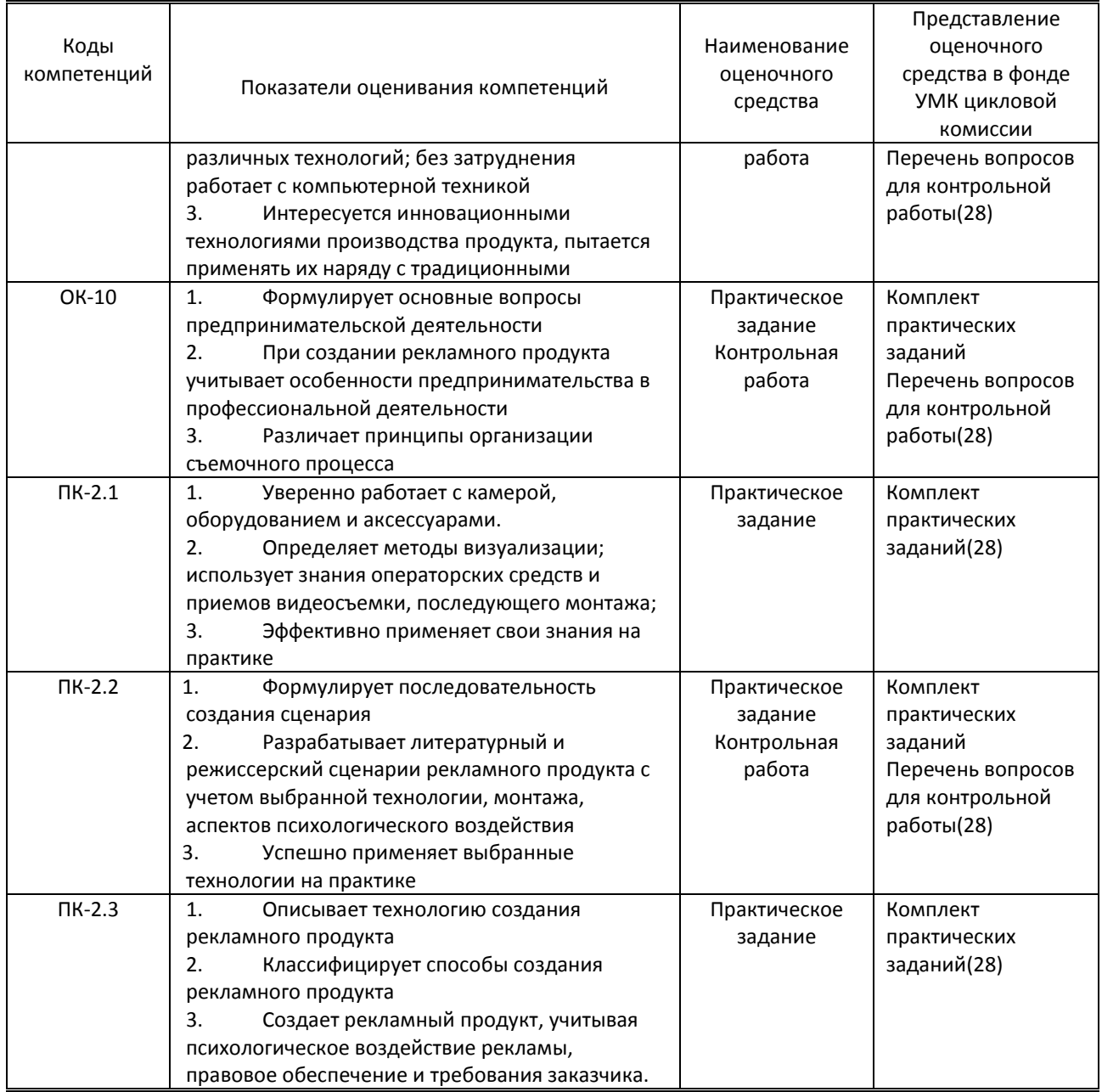

## **9.1.2. Описание шкал и критериев оценивания сформированности компетенций**

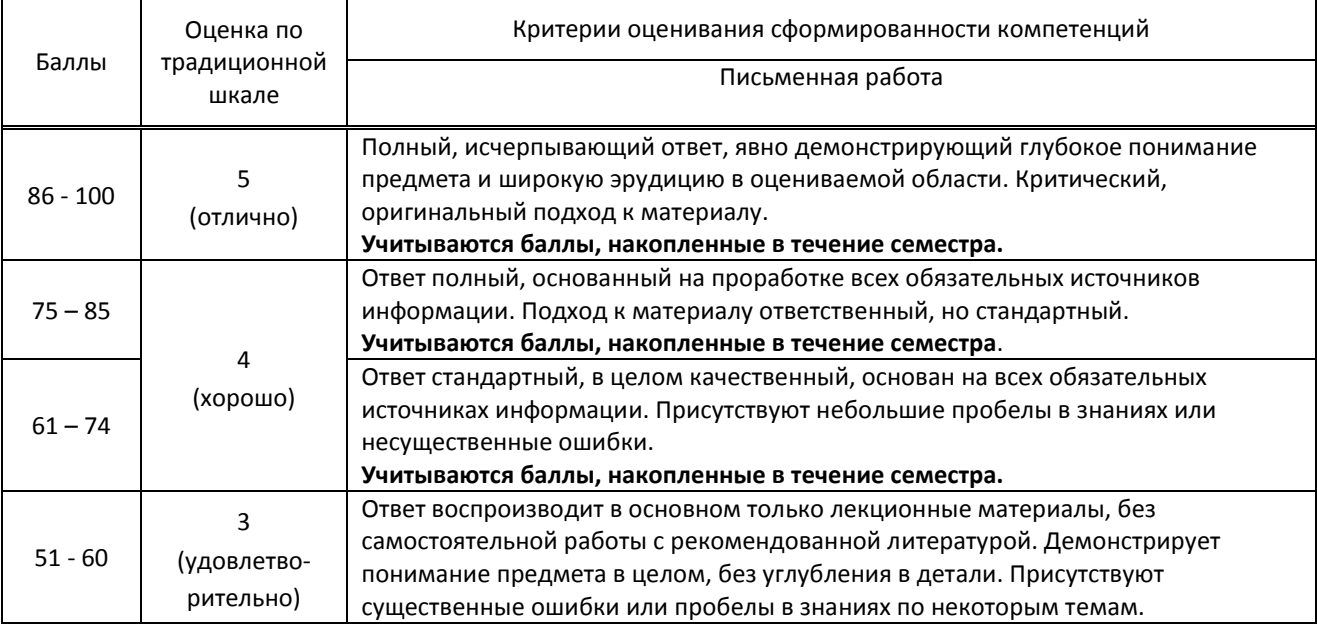

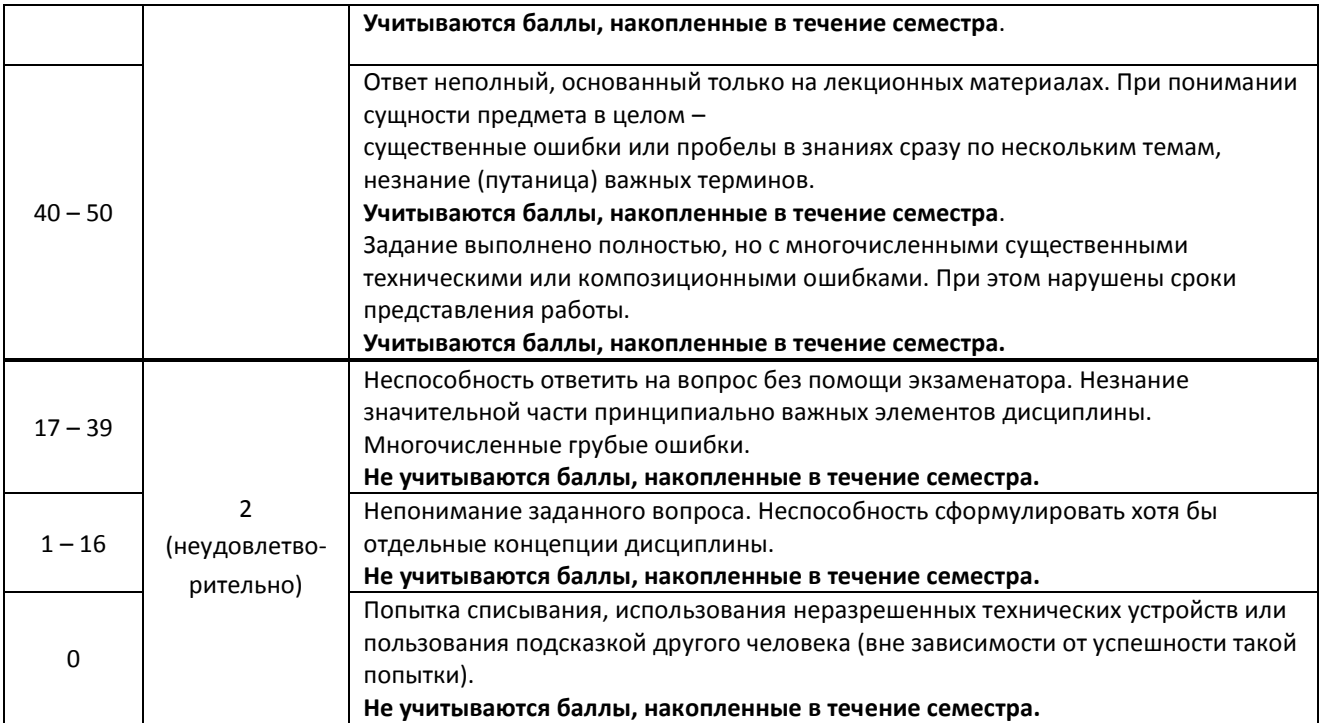

#### **9.2. Типовые контрольные задания или иные материалы, необходимые для оценки практического опыта, умений и знаний**

#### **9.2.1. Перечень вопросов по дисциплине для контрольной работы и комплексного экзамена**

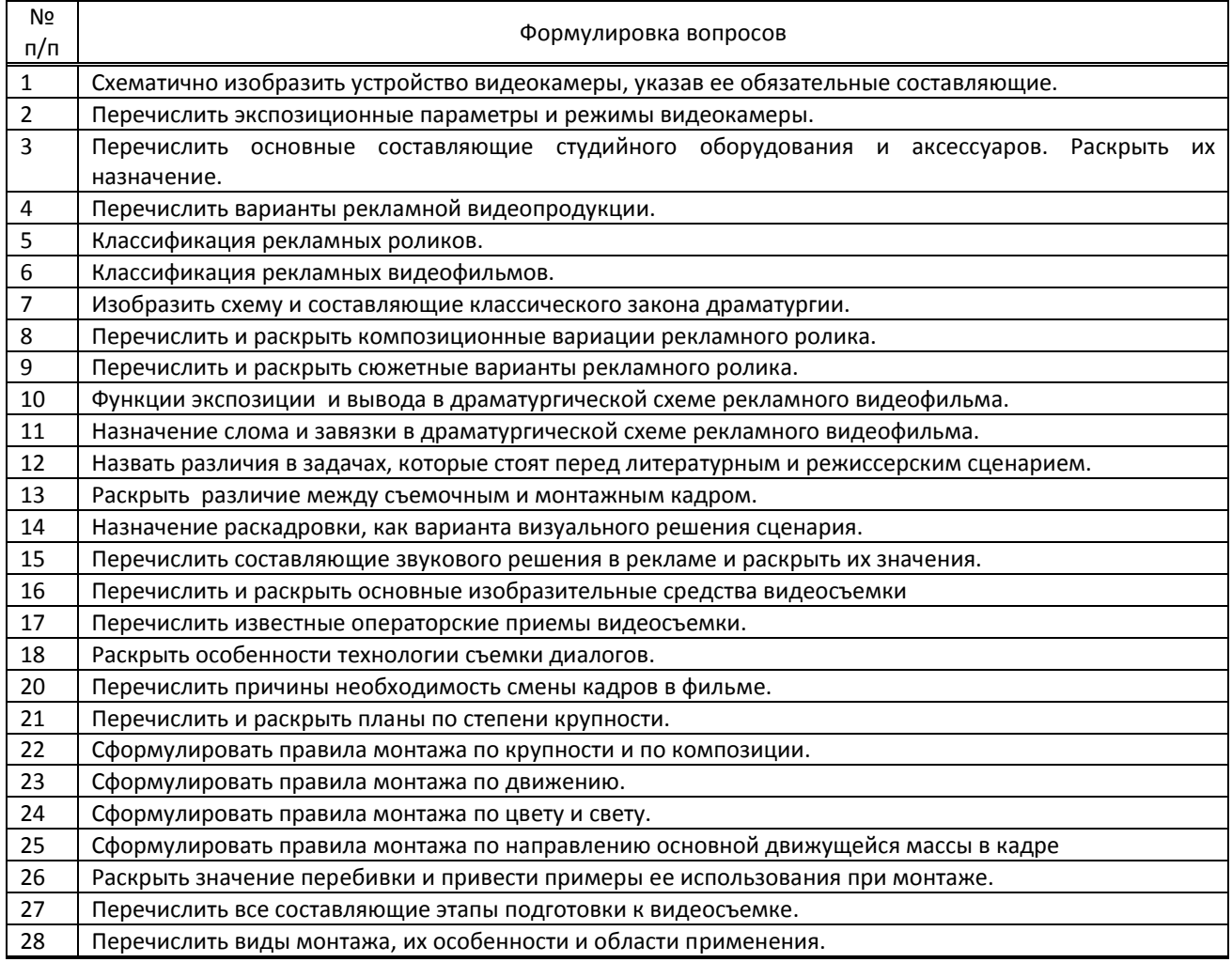

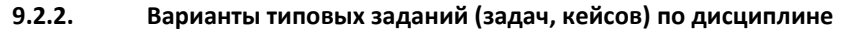

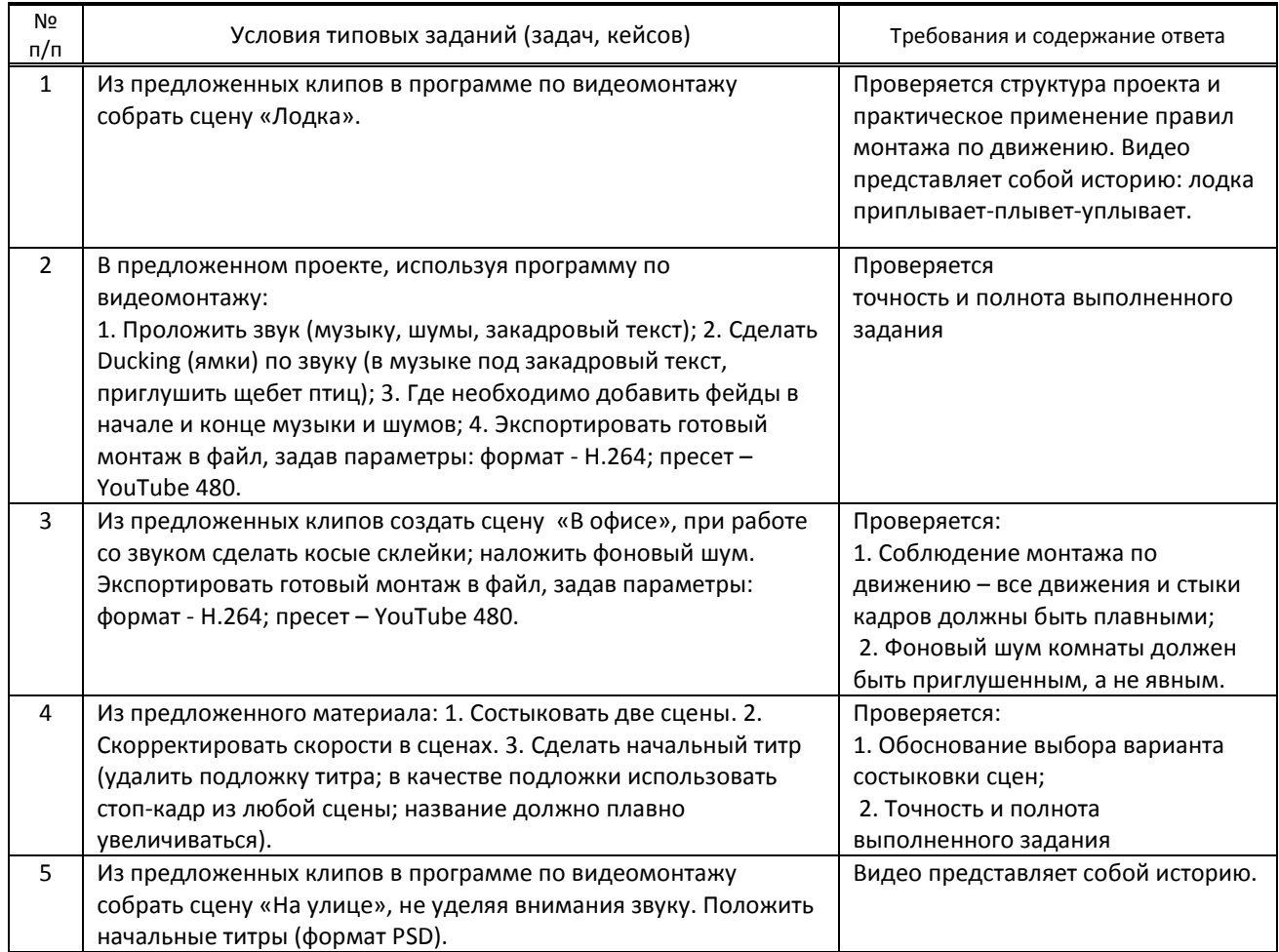

 **9.3. Методические материалы, определяющие процедуры оценивания знаний, умений и практического опыта** 

#### **9.3.1. Условия допуска обучающегося к сдаче** *(экзамена, зачета или защите курсовой работы*) **и порядок ликвидации академической задолженности**

 Положение о проведении текущего контроля успеваемости и промежуточной аттестации обучающихся (принято на заседании Ученого совета 27.04.2021г., протокол № 5)

#### **9.3.2. Форма проведения промежуточной аттестации по дисциплине**

 $\overline{\text{VCHA3}}$   $\overline{\text{VCHA3}}$   $\overline{\text{VCHA$ 

**иная** - контрольная работа состоит из письменного ответа на 2 теоретических вопроса и устного ответа по портфолио практических заданий.

#### **9.3.3. Особенности проведения контрольной работы**

 К контрольной работе допускаются обучающиеся, выполнившие все предусмотренные программой дисциплины практические работы на положительные оценки или получившие зачёт по ним. При подготовке ответов на теоретические вопросы пользоваться ничем нельзя, на подготовку ответа отводится 2 академических часа. Результат объявляется на следующий день.

# **ПРОФЕССИОНАЛЬНЫЙ МОДУЛЬ**

**ПМ.02 Производство рекламной продукции**

*(Индекс модуля) (Наименование модуля)*

#### **1. Составляющие профессионального модуля**

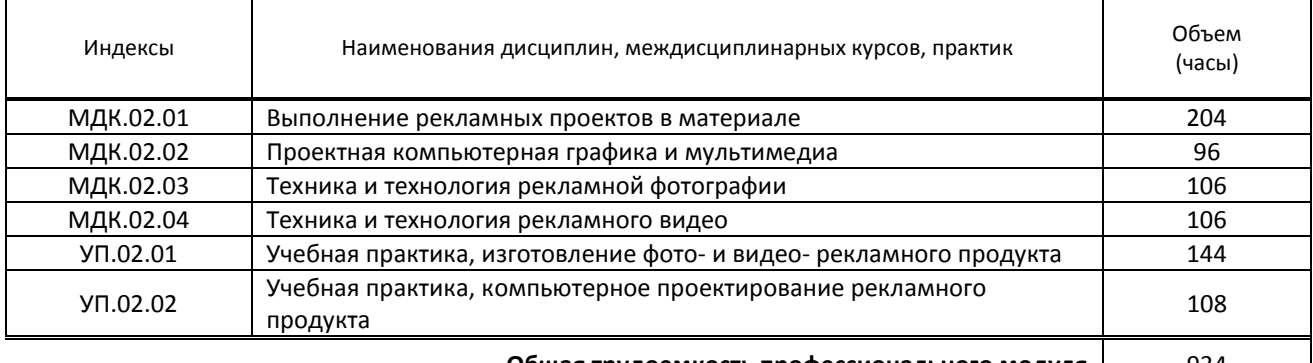

**Общая трудоемкость профессионального модуля** | 934

#### **2. Цель профессионального модуля**

Формирование у обучающихся компетенций в области производства рекламной продукции

### **3. Задачи профессионального модуля**

Получение обучающимся знаний и практического опыта в выборе и использовании инструментов, оборудования, основных изобразительных средств, материала, технологии для подготовки к производству и производства рекламного продукта;

## **4. Фонд оценочных средств профессионального модуля предварительно одобрен работодателем**

ООО «НикАрт», 01.09.2021

*(Полное наименование предприятия / организации, дата экспертизы)*